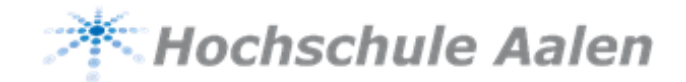

## **Festlegung der Wahlpflichtfächer im Master Wirtschaftsinformatik nach SPO 32**

**Name:** \_\_\_\_\_\_\_\_\_\_\_\_\_\_\_\_\_\_\_\_\_\_\_\_\_\_\_\_\_\_\_\_\_\_\_\_\_\_\_\_\_\_\_\_\_\_\_\_\_\_\_\_\_\_\_\_\_\_\_\_\_\_\_\_\_\_\_\_

**Matrikel-Nr:** \_\_\_\_\_\_\_\_\_\_\_\_\_\_\_\_\_\_\_\_\_\_\_\_\_\_\_\_\_

**Zuvor festgelegter Schwerpunkt:** \_\_\_\_\_\_\_\_\_\_\_\_\_\_\_\_\_\_\_\_\_\_\_\_\_\_\_\_\_\_\_\_\_\_\_\_\_\_\_

Ich wähle folgende Prüfungsleistungen als Wahlpflichtfächer:

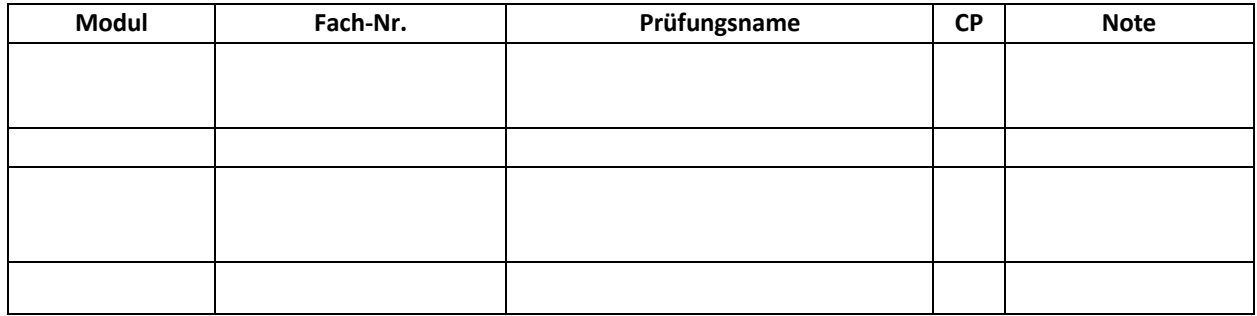

Im festgelegten Schwerpunkt müssen Wahlfächer im Umfang von 10 CP (pro Modul 5 CP) gewählt werden. Als Wahlpflichtfächer sind alle Fächer aus dem Wahlfachangebot des gewählten Schwerpunktes des Masterstudiengangs Wirtschaftsinformatik zugelassen.

Über eine Anerkennung entscheidet das Anerkennungsamt.

Aalen, den \_\_\_\_\_\_\_\_\_\_\_\_\_\_\_\_\_\_\_\_\_\_ Unterschrift: \_\_\_\_\_\_\_\_\_\_\_\_\_\_\_\_\_\_\_\_\_\_\_\_\_\_